# **AutoCAD Crack Incl Product Key (2022)**

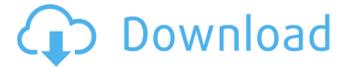

## **AutoCAD Crack Patch With Serial Key For PC**

Since AutoCAD is a registered trademark of Autodesk, Inc., there is little public information about the development of the software. However, Autodesk's 30-year history with AutoCAD has provided a wealth of knowledge for users, including lessons from AutoCAD's early years. Early AutoCAD development AutoCAD was first released as AutoCAD 82. It was a program that facilitated the design of components and mechanical drawings for use in the manufacture of automotive and aerospace vehicles. Originally, it was designed to be a microcomputer-based desktop CAD tool. It was launched in December 1982 at the company's headquarters in San Rafael, California. AutoCAD 81 AutoCAD 81 was released in June 1983. It was developed by a team of three software engineers and several CAD operators. AutoCAD 81 was also designed to be used in conjunction with an external graphics computer terminal, as it provided only a very limited interface for drawing. The graphics terminal was connected via a CRT terminal interface. At this time, the graphics terminal was coupled with a microcomputer to run the AutoCAD program. AutoCAD 81 was completely rewritten from scratch by a single software engineer and a group of CAD operators, and was released in July 1983. AutoCAD 81 was marketed as an "independent CAD application" and replaced the separate graphics terminal. AutoCAD 82 AutoCAD 82, which was released in December 1982, was the first version to be marketed as a desktop-based CAD program. The three-man team that developed AutoCAD 82 were Andrew K. J. Schultz, who was an engineering draftsman, Bill Fries, who was a technical manager, and George Leonard, who was the technical engineer. AutoCAD 82 was launched at Autodesk's headquarters in San Rafael, California, on December 1, 1982. AutoCAD 82 was one of the first batch of desktop-based CAD programs for microcomputers. Autodesk had been working on development of a desktop CAD application for some time. At that time, microcomputers were primarily used in the workplace. To achieve the portability of the application, Schultz and Leonard used an off-the-shelf computer terminal with a CRT screen, while Fries used a personal computer to run the program. The team used a microcomputer with an internal graphics controller, and

### AutoCAD Crack With Full Keygen

Support for the AutoCAD Architecture, AutoCAD Electrical, AutoCAD Civil 3D products is included in the installed base of AutoCAD products and can be accessed by opening the Office Tools menu and selecting "Office Services" and then "Version Upgrade Manager". Versions See also Comparison of CAD editors for CAE References External links AutoCAD Home page AutoCAD Home page AutoCAD history AutoCAD Product Support AutoCAD 2010 AutoCAD 2008 AutoCAD 2011 AutoCAD 2014 AutoCAD LT AutoCAD architecture products AutoCAD electrical products AutoCAD Civil 3D Category:Computer-aided design software Category: Proprietary commercial software for Windows Category: Computer-aided design software for Windows Category: Computer-aided design software for Linux Category: AutodeskQ: css grid - background-color I'm currently using this css grid for my website Here is the code I use for my grid .grid-container { -webkit-box-sizing: border-box; -moz-box-sizing: border-box; box-sizing: border-box; width: 100%; max-width: 1280px; margin: 0 auto; } .row { position: relative; width: 100%; } .col-1 { af5dca3d97

3/6

# AutoCAD Crack+ Torrent [2022-Latest]

Open the Autodesk Autocad and go to Design tab There you will find: •Tool •Preferences •Selection •Layers •Viewports •Model •Publish •3D •Print •2D •Project •Quick2D •Views •XML Select the 3D object in the model. Press space to bring the properties. There you will find the gear key. Make sure that you add the correct key in the code Replace the comment before the line of code With the release of iOS 11.4.1 on Friday. Apple has finally fixed a serious security issue in the software that could have allowed attackers to secretly monitor and steal data from a phone with the aid of a malicious application. Apple released iOS 11.4.1 with bug fixes for the problems discovered by researchers from security firm Lookout on Monday. The update was issued with the following fix: iOS 11.4.1 improves the performance of Secure Enclave, a security technology that handles sensitive data and helps secure the iPhone. This update contains fixes for the vulnerabilities described below, as well as improvements and bug fixes. According to Lookout, the bug exposed your personal information to attackers if the device was jailbroken, a common practice among hackers and owners of custom ROMs. The vulnerability was due to the shared-key decryption capabilities of Apple's Secure Enclave. Shared keys enable a group of devices to act as one unit and share data or access the device's hardware and operating system. But for this to happen, the Secure Enclave must know the common key used by the other devices. And with iOS 11.4.1, the device didn't have to share the key with other devices and it wasn't clear whether it was possible to break the shared key encryption on iOS. So if you jailbroke your device and you were in a good mood when you upgraded, or if you're a security expert who could've just cracked the encryption, you now have to worry about an attack vector you didn't know existed. Researchers explained: The vulnerabilities could have allowed an attacker to gain access to your photos stored in iCloud, steal the device's hardware, copy data from the

#### What's New In AutoCAD?

Import and change existing 2D CAD models. You can import and then change existing 2D CAD models. The imported data is inserted into the drawing as "embedded" drawings and you can change and customize them as you want. (video: 4:37 min.) Revisit family history or attend to a

fond memory. With an automatic slide show, you can import PDF files of family histories and ancestors and add them to your drawings. (video: 6:26 min.) Insert text and images from Office, AutoCAD Map3D and Google Earth with your own 2D CAD model. You can import 2D models, images and 3D maps, like Office, AutoCAD Map3D and Google Earth, into AutoCAD to insert them in your drawings as well as edit them. (video: 6:24 min.) You can also merge AutoCAD drawings, you can merge a CAD drawing and a DWG. With AutoCAD Merge DWG, you can combine your drawings from different file formats into one DWG file. In the DWG file, you can combine multiple drawings into one. (video: 1:30 min.) Dynamically change the picture and text size, position and rotation. You can modify the text and picture size, position and rotation in a drawing. With this new feature, you can change the view of a drawing while it's in the drawing window and while it's being edited. (video: 1:07 min.) Undo, Repeat, Redo and the history. Now you can undo all the changes that you make to a drawing or a drawing block, and easily undo up to 30 steps. You can also repeat steps to undo and go back to the previous step. There is also a new feature to reverse the last edit you made and continue editing from where you left off. To see the changes made to a drawing, you can use the "History" option. In the history window, you can also see the steps you take and the step you're currently on. (video: 6:21 min.) Enhanced drawing functions and new functions in the drawing tools. You can use the new input panel, the drawing canvas, to improve your drawing workflow. You can also edit more drawing objects in the drawing. You can also adjust the screen size of the drawing to the screen size of your computer screen.

### **System Requirements For AutoCAD:**

OS: Windows 10, Windows 7, Windows 8.1, Windows Vista Memory: 8GB RAM Graphics: NVIDIA GTX 650 2GB or ATI R580 2GB DirectX: Version 11 Hard Drive: 8GB Free Space Controller: Keyboard and Mouse View the compatibility list for more info! How to Install Mario64 3DS ROMs: Install a new 3DS system. Install the New 3DS system to SD Card, Not the Internal. Copy all the Mario64 files into the root

#### Related links:

https://www.webcard.irish/wp-content/uploads/2022/08/AutoCAD\_Free\_Download.pdf

https://coleccionohistorias.com/2022/08/10/autocad-crack-with-license-key-x64-2/

https://salty-fjord-95307.herokuapp.com/belldeb.pdf

https://yooyi.properties/wp-content/uploads/2022/08/marcdare.pdf

https://istud.in/wp-content/uploads/2022/08/redlov.pdf

https://buywbe3.com/wp-

content/uploads/2022/08/AutoCAD\_Crack\_Registration\_Code\_Download\_3264bit.pdf

https://cryptic-ridge-73178.herokuapp.com/AutoCAD.pdf

https://cleverfashionmedia.com/advert/autocad-crack-free-final-2022-3/

https://peaceful-atoll-37126.herokuapp.com/verljud.pdf

https://gametimereviews.com/autocad-23-1-crack-torrent-download/

https://centralpurchasing.online/autocad-crack-2022-3/

http://www.hacibektasdernegi.com/wp-content/uploads/AutoCAD-275.pdf

https://knoxvilledirtdigest.com/wp-

content/uploads/2022/08/AutoCAD With Product Key Download Latest.pdf

http://gc.pknowledge.eu/wp-

content/uploads/2022/08/AutoCAD\_Crack\_With\_Keygen\_MacWin\_Updated\_2022.pdf

https://xn--80aab1bep0b6a.online/wp-content/uploads/AutoCAD-170.pdf